## **Inhaltsverzeichnis**

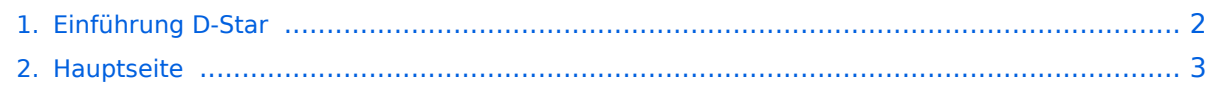

## <span id="page-1-0"></span>**Einführung D-Star**

Das Inhaltsformat pdf wird vom Inhaltsmodell Wikitext nicht unterstützt.

Zurück zur Seite [Hauptseite.](#page-2-0)

## <span id="page-2-0"></span>**Quelltext der Seite Hauptseite**

Sie sind nicht berechtigt, die Seite zu bearbeiten. Gründe:

- Die Aktion, welche Sie beantragt haben, ist auf Benutzer beschränkt, welche einer der Gruppen ["Administratoren](https://wiki.oevsv.at/w/index.php?title=Project:Administratoren&action=view), [Sichter,](https://wiki.oevsv.at/w/index.php?title=Project:Sichter&action=view) [Prüfer"](https://wiki.oevsv.at/w/index.php?title=Project:Pr%C3%BCfer&action=view) angehören.
- Die Aktion, welche Sie beantragt haben, ist auf Benutzer beschränkt, welche der Gruppe "editor" angehören.
- Diese Seite wurde geschützt, um Bearbeitungen sowie andere Aktionen zu verhindern.

Sie können den Quelltext dieser Seite betrachten und kopieren.

 $[[Kategorie:D-Star]] == D-STAR Einführung == == D-STAR Relais in OE: == == QRG für Wien$ Wienerberg: ==== Repeater: OE1XCA C Frequenz: 145.750 MHz - Shift -0.600 MHz Standort: Wienerberg ==== QRG für Wien-AKH: ==== Repeater: OE1XDS B <br /> Frequenz: 438,525 MHz - Shift -7,600 MHz <br /> Repeater: OE1XDS A <br /> Frequenz: 1.298,650 MHz - Shift -28,0 MHz Standort: AKH 1090 Wien ====QRG für Graz-Dobl: ==== Repeater: OE6XDE B(neues Rufzeichen) <br /> Frequenz: 438,900 MHZ - Shift - 7,600 MHz <br /> Standort: Sender DOBL ====QRG für Linz - Breitenstein: ==== Repeater: OE5XOL B <br /> Frequenz: 438,525 - Shift - 7,600 MHz <br /> Standort: Breitenstein <br /> ====QRG für Keutschach - Pyramidenkogel: ==== Repeater: OE8XKK C <br /> Frequenz: 145.6125 MHz - Shift -0.600 MHz <br /> Standort: Sender Pyramidenkogel <br /> ---- ==== Die Sysops der neuen Repeater werden gebeten hier "ihre" Relais einzutragen - Danke ==== ---- === D-STAR Repeater sind nur für digitalen Betrieb ausgelegt. === <br /> Analoge Signale werden nicht "repeatet", hingegen können manche analoge Repeater digitale Signale umsetzen, die Verbindung ins D-STAR Netz ist jedoch hier nicht möglich. ---- === Geräte === Derzeit gibt es nur von ICOM Geräte, welche von Haus aus D-STAR fähig sind: \* [http://wiki.oevsv.at/index.php/ICOM\_ID-31E ICOM ID-31A|E] (Monobänder 70cm, DV-Modus eingebaut, GPS-Modul eingebaut, IPX7) \* ICOM IC-E91 (Duobänder, portabel) \* ICOM IC-E92D (Duobänder, portabel, Digital-Unit eingebaut, aber GPS-Maus nur in externem Mikro) \* [http://wiki.oevsv.at/index.php/ICOM\_ID-E880\_und\_IC-E80D] (Duobänder, mobil und/oder fix) \* ICOM IC-2200H (2-Meter) (mobil und/oder fix) \* ICOM ID-1 (23cm, DV Mode bereits eingebaut) \* [http://wiki.oevsv.at/index.php/ICOM\_IC-V82\_und\_IC-U82 ICOM IC-V82] (Monobander 2Meter) \* [http://wiki. oevsv.at/index.php/ICOM\_IC-V82\_und\_IC-U82 ICOM IC-U82] (Monobander 70cm) \* ICOM ID-E880 (neu, DV Mode bereits eingebaut) \* ICOM IC-E80D (neu, DV Mode bereits eingebaut) Für alle anderen Geräte gibt es die Möglichkeiten, einen Adapter zwischenzuschalten, der die analogen Signale in das D-Star-DV-Format codiert, beispielsweise den DV-Adapter der Zeitschrift Funkamateur oder den [[D-HOT\_SPOT|D-Star-Hotspot]]. ===Anmeldung zum D-STAR Netz === Für die Benützung der D-STAR Repeater und Gateways ist eine einmalige Anmeldung (kostenlos) notwendig (wie bei Echolink). Anmeldungen können auf dieser Seite durchgeführt werden: [http://www.trg-radio.de/0217.shtml Taunus Relais GruppeLink] Eine Bestätigung gibt es nicht. Die Anmeldung wird händisch durchgeführt.<br />
Durchschnittlich dauert es 24 Stunden. Wenn man über ein Gateway (z.B.: "OE1XDS G") - nicht lokal - ein Gespräch führen kann ist man angemeldet.<br /> Man ist auf dieser Seite: [http://www.dstarusers.org/lastheard.php D-STAR Users] sichtbar, auch wenn noch keine internationale Anmeldung durchgeführt wurde. Wer bereits ein digitaltaugliches Gerät besitzt, kann sich gerne beim Autor oder bei OE1AOA melden - "hier wird ihnen geholfen".

Die folgende Vorlage wird auf dieser Seite verwendet:

[Vorlage:Box Note](https://wiki.oevsv.at/wiki/Vorlage:Box_Note) [\(Quelltext anzeigen\)](https://wiki.oevsv.at/w/index.php?title=Vorlage:Box_Note&action=edit) (schreibgeschützt)

Zurück zur Seite [Hauptseite.](#page-2-0)